<span id="page-0-0"></span>Math 5366 Notes Principal Components

Jesse Crawford

Department of Mathematics Tarleton State University

ŧ

 $\rightarrow$ 

K ロ ▶ K 御 ▶ K 君 ▶ K 君

- $\bullet$  Two variables  $X_1$  and  $X_2$
- Scatterplot:

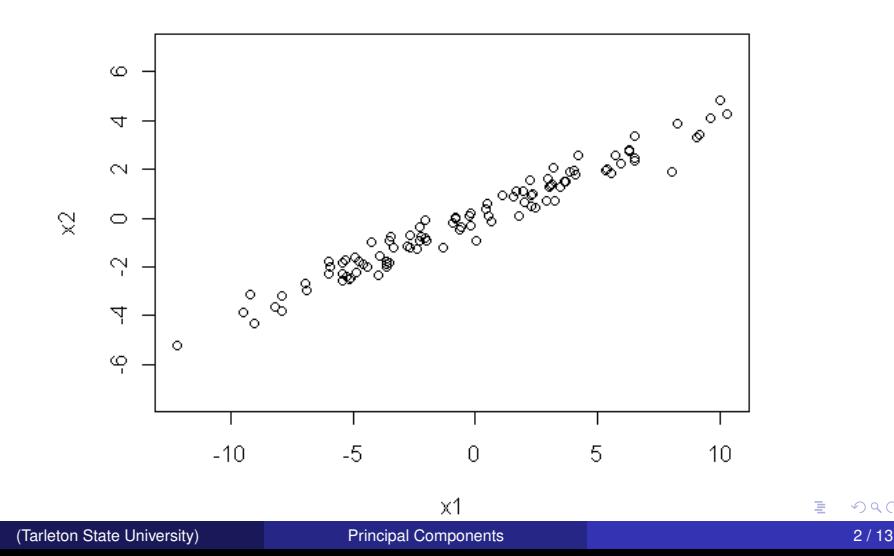

 $299$ 

重

## Typical Coordinate System

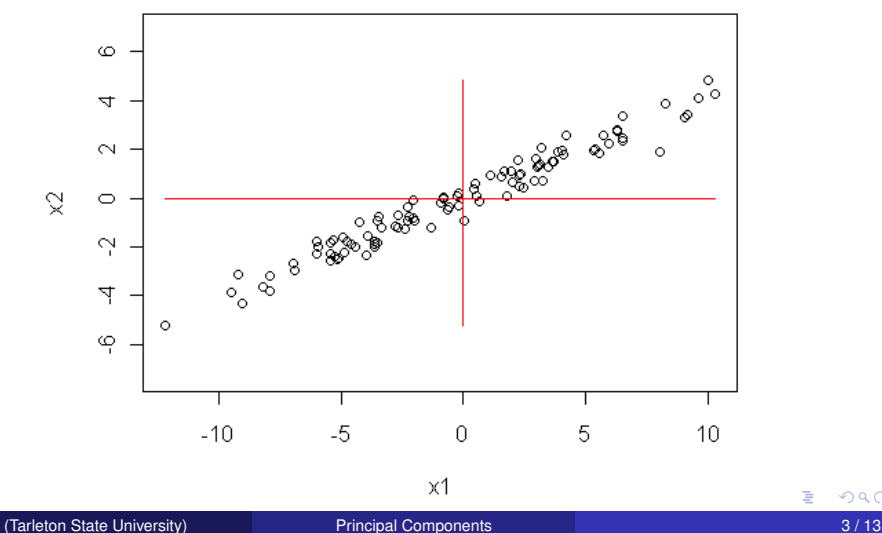

 $299$ 

重

### Principal Components

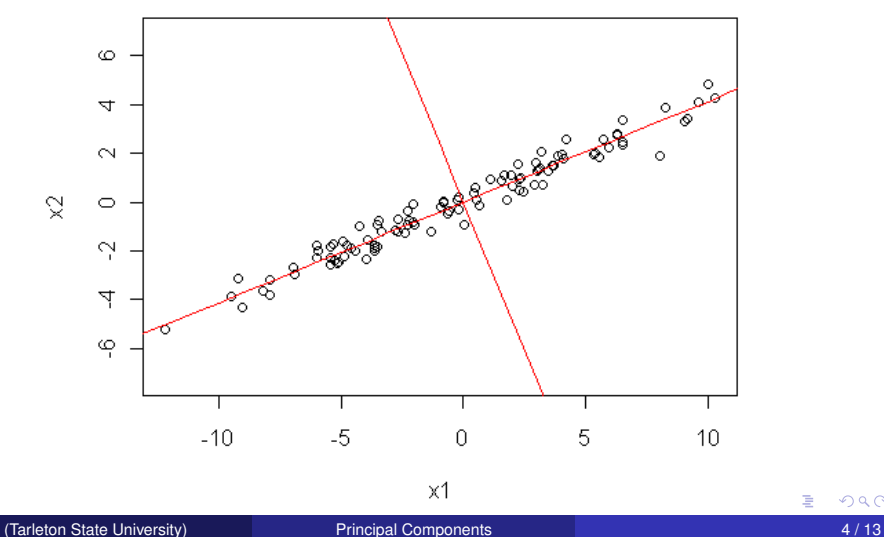

 $299$ 

重

# Principal Components

### **Definition**

Consider a *p*-dimensional random vector *X* with covariance matrix Σ. Assume Σ is positive definite.

**o** Define

$$
\lambda_1 = \max\{ \text{Var}(a'X) \mid a \in \mathbb{R}^p, a'a = 1 \}.
$$

The vector *a*<sup>1</sup> where this maximum is attained is called the *first principal component*.

**o** Define

$$
\lambda_2=\max\{\text{Var}(a'X)\mid a\in\mathbb{R}^p, a'a=1, \text{cov}(a'X, a'_1X)=0\}.
$$

**•** The vector  $a_2$  where this maximum is attained is called the *second principal component*.

#### **Definition**

**o** Define

$$
\lambda_j = \max\{ \text{Var}(a'X) \mid a \in \mathbb{R}^p, a'a = 1, \\ \text{cov}(a'X, a'_kX) = 0, k = 1, \ldots, j-1 \}.
$$

- The vector *a<sup>j</sup>* where this maximum is attained is called the *jth principal component*.
- There are  $p$  principle components  $a_1, \ldots, a_p$ , and  $\lambda_j = \text{Var}(a_j'X)$ for each *j*.

4 D.K.

$$
cov(a'X, b'X) = a'\Sigma b
$$

$$
Var(a'X) = a'\Sigma a
$$

$$
\lambda_j = \max \{ \text{Var}(a'X) \ | a \in \mathbb{R}^p, a'a = 1, \\ \text{cov}(a'X, a'_kX) = 0, k = 1, \ldots, j-1 \}.
$$

$$
\lambda_j = \max\{a'\Sigma a \mid a \in \mathbb{R}^p, a'a = 1, a'\Sigma a_k = 0, k = 1, \ldots, j-1\}.
$$

(Tarleton State University) [Principal Components](#page-0-0) 7 / 13

重

メロトメ 倒 トメ ミトメ ヨト

#### Theorem

- Let  $\lambda_1 \geq \cdots \geq \lambda_p > 0$  *be the eigenvalues of*  $\Sigma$ *.*
- *Let a*1, . . . , *a<sup>p</sup> be the corresponding orthonormal eigenvectors.*
- *Then the principal components are*  $a_1, \ldots, a_p$ *, and*  $\lambda_j = \text{Var}(a'_j X)$ *for each j.*

Spectral Theorem: Every real, symmetric matrix has an orthonormal eigenbasis.

$$
(a_1 \cdots a_p)' \Sigma (a_1 \cdots a_p) = \left(\begin{array}{ccc} \lambda_1 & & 0 \\ & \ddots & \\ 0 & & \lambda_p \end{array}\right)
$$

## Implementation in R

```
Console -1 \ominus> \times=cbind(x1, x2)> S=COV(X)> 5\times1
                      x2x1 25.06959 10.262922
x2 10.26292 4.375917
> eigen(s)
$values
[1] 29.2961784 0.1493335
$vectors
             \lceil 1 \rceil \lceil 2 \rceil[1,] -0.9246567 0.3808018[2, ] -0.3808018 -0.9246567> v1=eigen(s)$vectors[,1]
> v2=eigen(s)$vectors[,2]
> v1\lceil 1 \rceil -0.9246567 -0.3808018
> v2[1] 0.3808018 -0.9246567
\mathbf{1}
```
∍

K ロト K 御 ト K 君 ト K 君 トー

## <span id="page-9-0"></span>R Provides Orthonormal Eigenvectors

$$
\begin{array}{lcl} \text{Console} & \text{all} & \text{all} \\ \hline > t \ (\text{v1}) \text{\%} \text{\%} \text{v1} & & & \\ \text{[1,1]} & 1 & & \\ \text{[1,1]} & 1 & & \\ > t \ (\text{v2}) \text{\%} \text{\%} \text{v2} & & \\ \text{[1,1]} & 1 & & \\ > t \ (\text{v1}) \text{\%} \text{\%} \text{v2} & & \\ \text{[1,1]} & \text{=2.355429e-17} & & \\ > & & \\ \end{array}
$$

重

 $\rightarrow$ 

K ロ ▶ K 御 ▶ K 君 ▶ K 君

### Scatterplot with Principal Components

 $plot(x1,x2,asp=1)$ lines(xrange,v1 $[2]/v1[1]*x$ range,col='red') lines(xrange,v2[2]/v2[1]\*xrange,col='red')

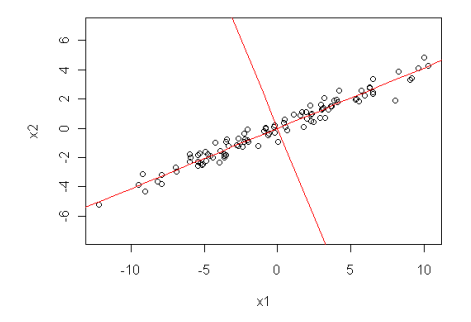

Non-centered data will require intercept terms[.](#page-9-0)

(Tarleton State University) [Principal Components](#page-0-0) 11 / 13

• Last example:  $\lambda_1 = 29.3$  and  $\lambda_2 = 0.15$ .

Total Variance = trace(S) =  $\lambda_1 + \lambda_2 = 29.5$ 

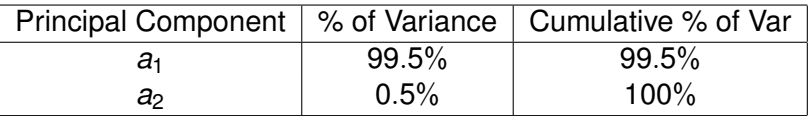

• Rule of thumb: We can reduce the number of principal components to a set accounting for 90% or more of the total variance.

- <span id="page-12-0"></span>It is often better to start with a correlation matrix instead of a covariance matrix so that each variable has comparable variability  $(R$  command:  $cor(X)$ ).
- PCA can be used to reduce the dimension of a data set.
- It can be used to identify size and shape factors for biological organisms or other objects.
- Can be used to reduce variables in a regression model to avoid multicollinearity.
- Warning: principal components explaining over 90% of total variance may not be the best set of predictors, so one should remove the minimal number of principal components required to avoid multicollinearity.